# Flight Simulation over Desert Airport

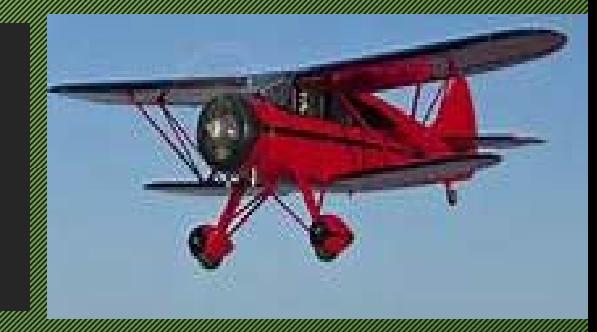

**Team: 2000 Hubert Kyeremateng-Boateng Veronica Boateng**

#### **OVERVIEW**

- The project will create a virtual flight simulation to train amateur pilots and as a game to deliver the contract of the contract of the contract of the contract of the contract of the contr
- eries and provided the projection of the projection of the projection of the projection of the projection of t personal perspective of the control of the control of a jet a jet a jet a jet a jet a jet a jet a jet a jet a<br>Distribution of a jet a jet a jet a jet a jet a jet a jet a jet a jet a jet a jet a jet a jet a jet a jet a je air o laine air air ais air airport landskape

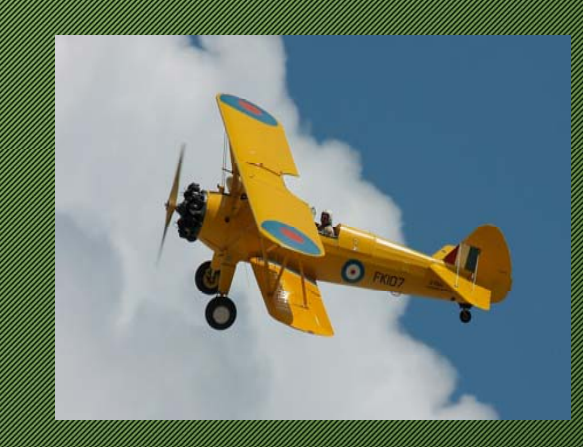

#### Goal and Objectives

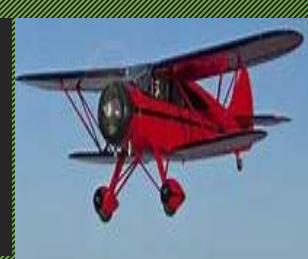

- To develop a flight simulator controlled by a single firstperson controller simulator.
- To create a simulator that mimics a military base desert airport used to train amateur pilots on how to fly a jet **andra ale**
- To show that Virtual reality tools can be used to develop application to train pilots before flying operational jet airplane.

#### **Benefits**

- The application can be used by the military to train recruit pilot pilot pilot pilot pilot pilot pilot pilot pilot pilot pilot pilot pilot pilot pilot pilot pilot
- Both commercial airlines and non-commercial or private filight instructors and the structure in the second structure of the structure of the structure of the plane.
- Application can be used to teach students how a plane take's off, maneuver, navigate and land a plane inflight.

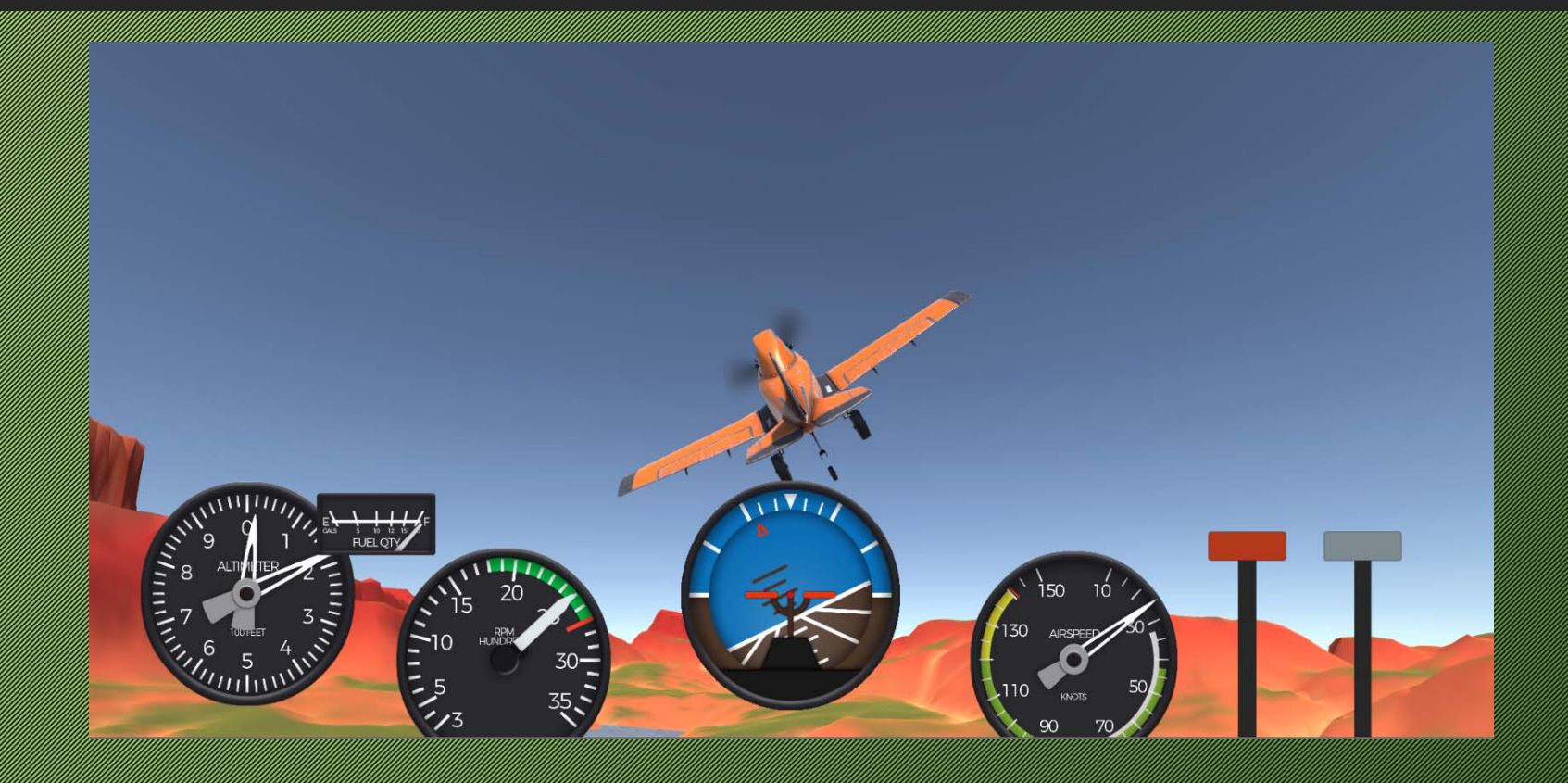

- The Flight take-off simulator environment is a desert military bases.<br>Bases.
- The pilots use the keyboard key codes to fly the plane from the runway and the landing on the runway.
- There are two runways in the environment and the pilot always takes of the larger run way but can large plane on any **of the run ways**
- **Existence the virtual environment of the simulation is a military** base, there are no constructed in the construction of the construction of the construction of the construction of the construction of the construction of the construction of the construction of the construction of the cons helicopter, fighter jets, and aircraft hangers on the base.

#### • **Main Building**

Military base one-level building structures where the flight training are done before the flight training sess

#### eddinas yn y ddiwys y gynnwys y gynnwys y gynnwys y gynnwys y gynnwys y gynnwys y gynnwys y gynnwys y gynnwys y<br>Defnyddinas y gynnwys y gynnwys y gynnwys y gynnwys y gynnwys y gynnwys y gynnwys y gynnwys y gynnwys y gynnwy

The environment has two north-south parallel run was two north-south parallel run ways separated by 7600 feet.

#### **Allis Correspondent Communication**

Birds flying over across plane while in flight A Mast located near the base for which player has to avoid a void a void a

• **Day and Night flight times**

**Player selects Daytime and Nighttime flight sessions**

- **Three Military Men: -** Trainers walking towards the main building
- **Military supervisor:** For Security purpose enforcing safety rules
- **Vehicles**

**Military jeeps, transport planes** conveying trainees to the training base

- **Francisco Constitution of the Constitution of the Constitution of the Constitution of the Constitution of the Constitution of the Constitution of the Constitution of the Constitution of the Constitution of the Constitutio** for the plane take of the plane take of an and plane take of an and plane take of an and plane take of and pla<br>The plane take of an and plane take of an and plane take of an and plane the plane take of an and plane the pl landing, the other just and the other just and the other just and the other just and that will move that will move the control will support the control will support the control will support the c finals and the property of the process of the control of the process of the control of the control of the cont<br>The control of the control of the control of the control of the control of the control of the control of the c to fly in due course
- **From the Box 2000 Seconds** to the second to the second to the second to the second to the second to the second to the second to the second to the second to the second to the second to the second to the second to the secon and a structure so that birds down the compact of the control of the control of the control of the control of<br>The control of the control of the control of the control of the control of the control of the control of the c plane.
- **Birds: The second to show the second to show the second test second test second test second test second test s** intelligent behavior and animation.
- **Masts:** player to avoid flying close to the master of the master of the master of the master of the master of the master of the master of the master<br>The master of the master of the master of the master of the master of the master of the master of the master o
- **Tower:** server as a guide to player and the second interesting and the second of base on landing the jet airplane.
- **Level Manager:** Used to smoothen the rocky and sandy ground to level the ground for the airport base.<br>Base

#### Flight Operations Simulated - Flight Take off

Jet al Carolina acceleration and runya yang pada tahun 1990. rotation speed, the speed of the speed of the speed of the speed of the speed of the speed of the speed of the player uses down arrow key to control elevators to pitchup the air and the air of the air of the air of the air of the air of the air of the air of the air of the air the nose wheel lifts **of the ground the ground team** 

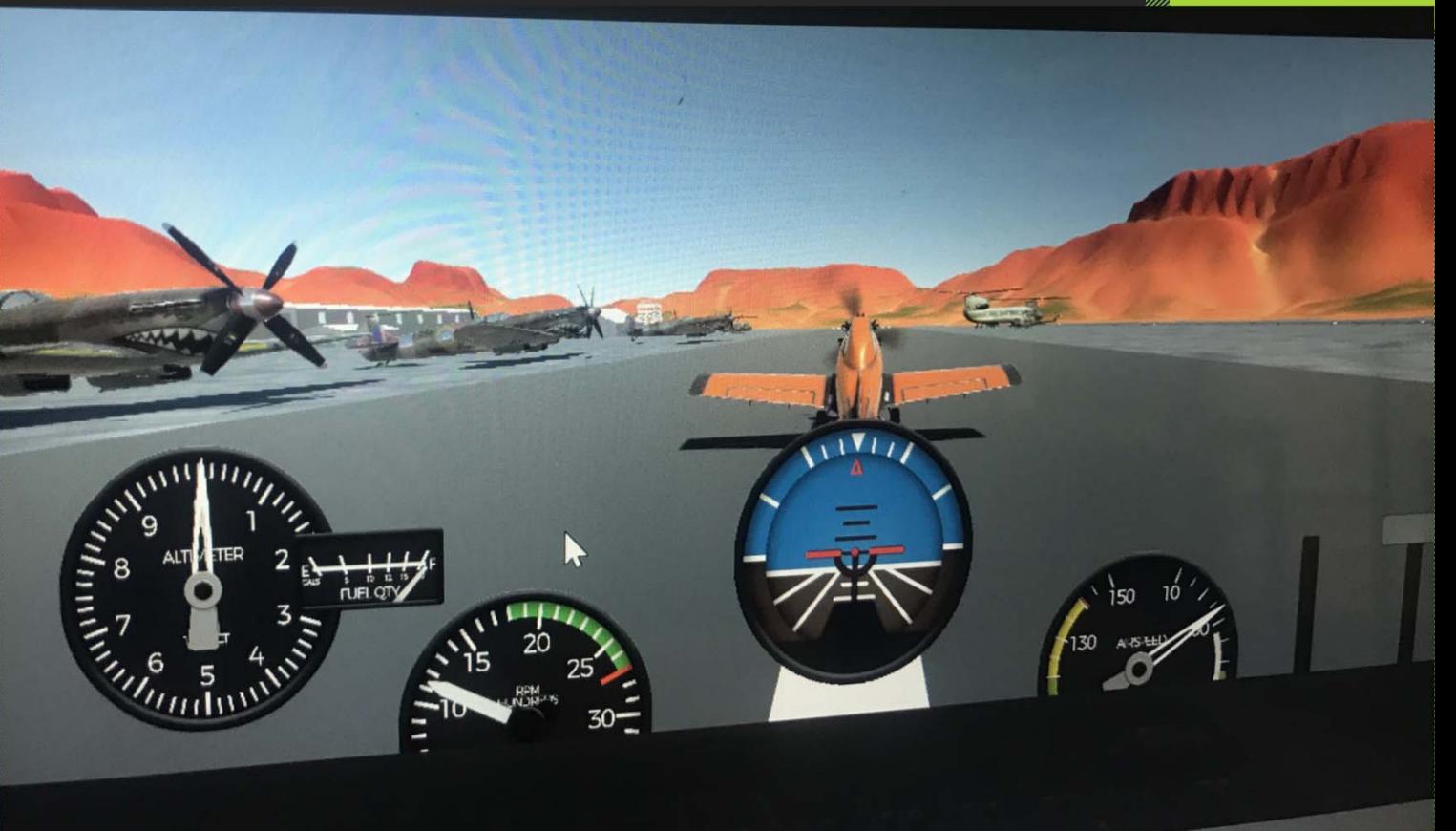

#### Climb the Airplane

Climatic Clinical Clinical Clinical Clinical Clinical Clinical Clinical Clinical Clinical Clinical Clinical Cl performance using using the contract of the contract of the contract of the contract of the contract of the co outside visual references, the second control of the second control of the second control of the second control of the second engine power settings and pitch attitudes. Player and the second second second second second second second second second second second second should avoid a obstacles birds, masterial with the control of the control of the control of the control of the control of the control of the c<br>All the control of the control of the control of the control of the control of the control of the control of t mountain

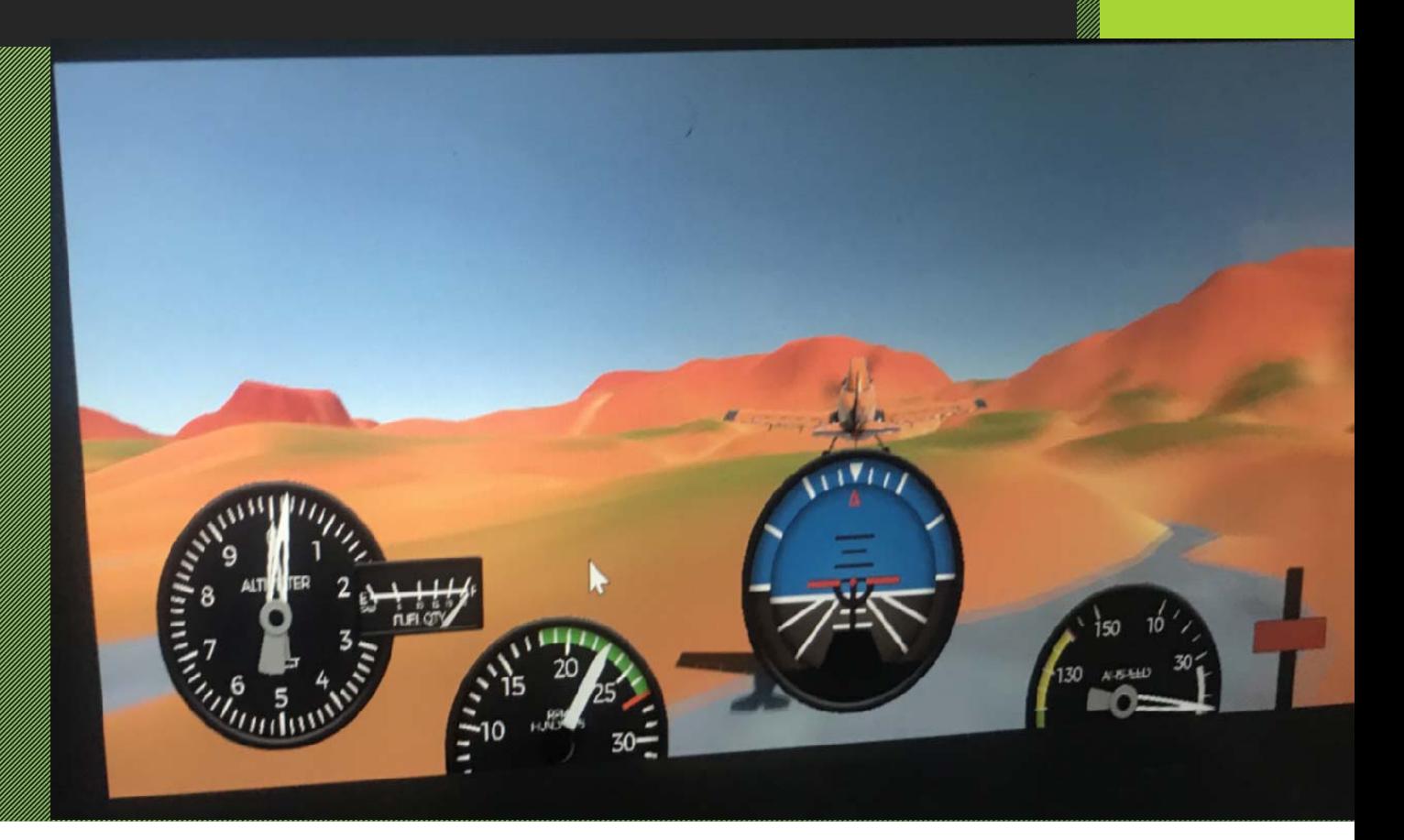

#### Flight Operation Simulated

#### • Turning Maneuvers Basic flight manual were also been all the article flying flying the during  $\alpha$ straite in the straight-and-level flight-and-level flight, the straight of the straight of the straight of the

#### • Descend the Airplane

Player descend the Jet and the Sylcial to the Hightpath from level to an inclined plane and uses the power settings and pitch attitudes to produce the partial power descent and descent at minimum safe airspeed conditions

#### Perform A Landing

The is used to control and a just altitude, and a just a very can can manage the approximation of the approximation of the approximation of the and with the and with very little use of elevator before the touch of the town

#### Daytime and Nighttime Sessions

#### **Day time SImulation Night time Simulation**

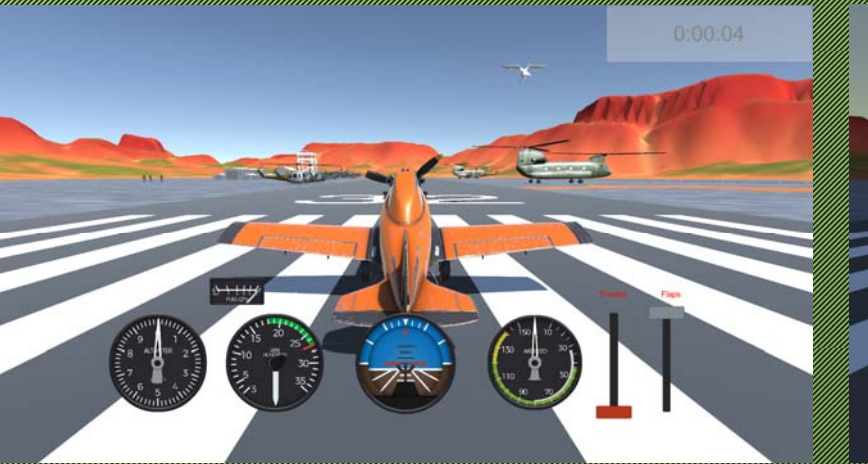

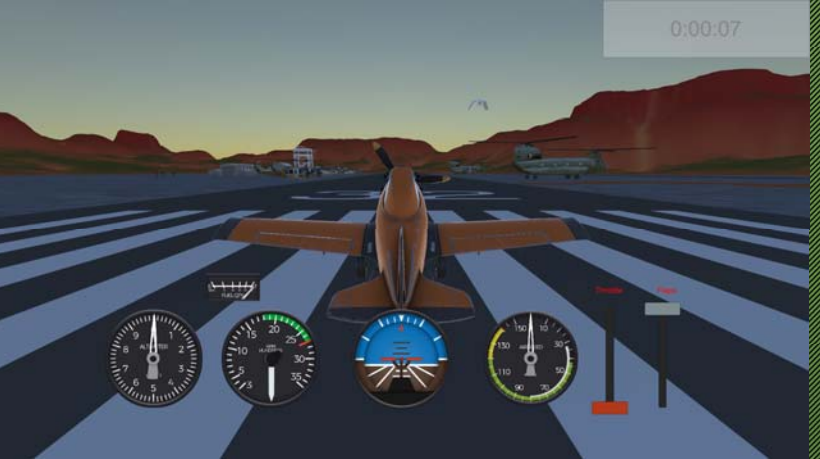

#### **PROGRAMMING**

The simulator was built <u>using Ind</u> 2019. 1990. 1990. 1990. 1990. 1990. 1990. 1990. 1990. 1990. 1990. 1990. 1990. 1990. 1990. 1990. 1990. 1990. 19<br>1990. 1990. 1990. 1990. 1990. 1990. 1990. 1990. 1990. 1990. 1990. 1990. 1990. 1990. 1990. 1990. 1990. 1990. 1 de velopment en de velopment en de velopment en de velopment en de velopment en de velopment en de verken en d and platform with the programming language <u>used in Charles Constantinople</u> programming language in Microsoft Visual Studio.

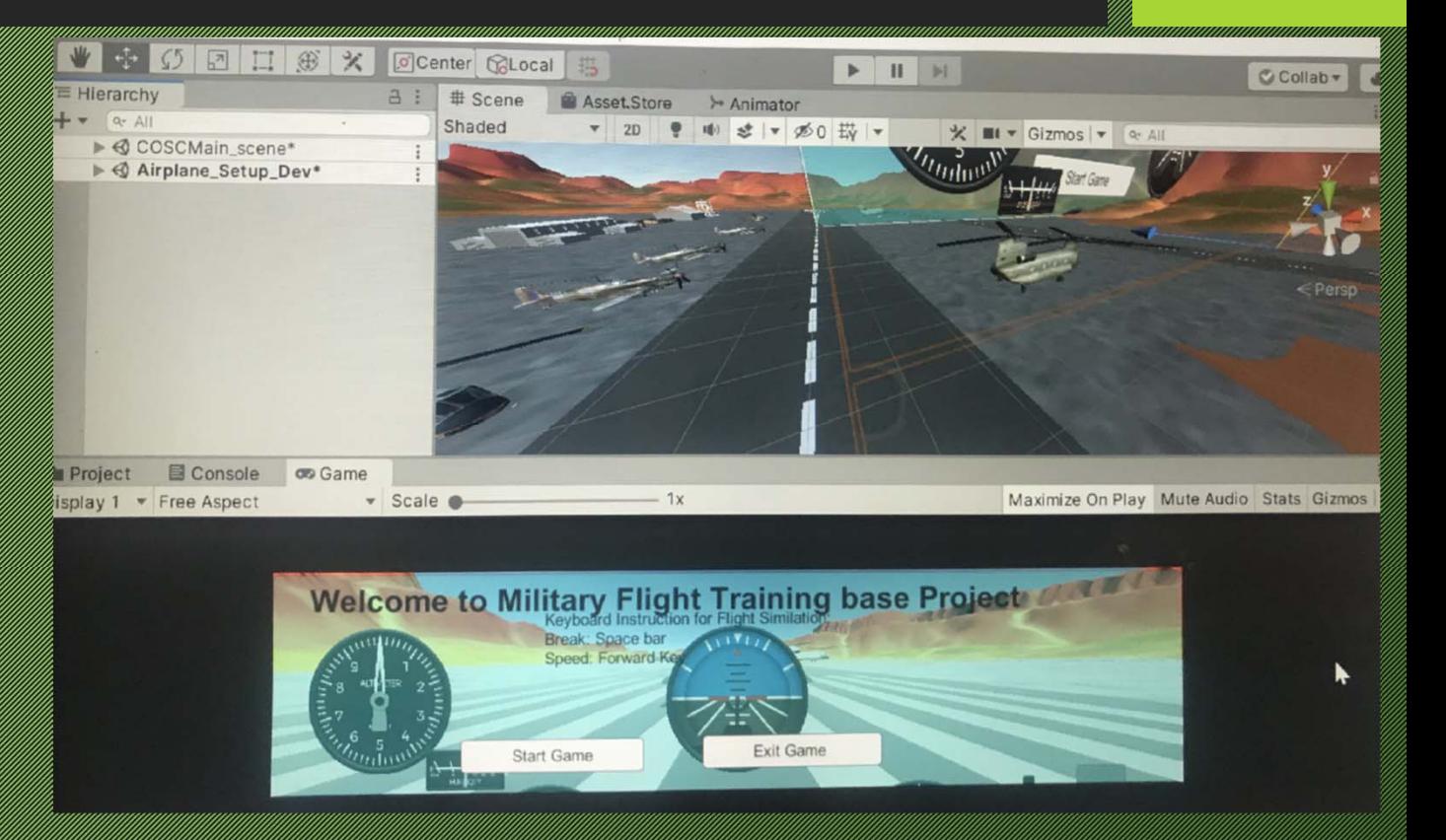

#### **FUNCTIONALITY**

- **Sound –** There is a sound of the plane's engine. There is also the increase/decrease in the sound pitch of the plane when the engine throttle is increase/decrease respectively.
- **Interactively –** The user selects whether to fly the plane in the daytime or night tome environment. The user also interact with the simulator by taking off the plane,  $\,$ maneuvering in the air to prevent the plane from hitting a bird and also landing the plane.
- **Animation –** Animations in the virtual environment include transport helicopter blades rotating, bird flying.
- **Vision –** Models from Google Sketchup and 3D Max were included in the environment. Also models from third-party Indie was used especially the plane used in the simulation
- **Avatars – 10 avatars, 2 Security Men, 8 Military trainees**
- **Sensors**: Implemented is proximity, time, touch,

## Control Keys – Flight Controls

- en la Caracción de la Caracción de la Caracción de la Caracción de la Caracción de la Caracción de la Caracció<br>En la Caracción de la Caracción de la Caracción de la Caracción de la Caracción de la Caracción de la Caracció
	- Increase/positive**:** key code Up
	- Decrease/negative: Key code **Down**
- e di la constitution de la constitution de la constitution de la constitution de la constitution de la constit<br>La constitution de la constitution de la constitution de la constitution de la constitution de la constitution
	- Increase: Key code **A**
	- Decrease: Key code **D**
- Yaw
	- Left: Arrow left key
	- Right: Arrow right key
- e France Communication
	- Increase: Key code: **W**
	- Decrease: Key Code: **S**

#### Flight Controls - Continue

- Restart
	- Key Code: **Range Code: 1999**
- e day and the second of the state of the state of the state of the state of the state of the state of the stat
	- **Key Code: 2000**
- en første stad
	- Down: Key code **F**
	- Up to a company of the Code of the Code of the Code of the Code of the Code of the Code of the Code of the Code o<br>The Code of the Code of the Code of the Code of the Code of the Code of the Code of the Code of the Code of
- Engine Cutoff:
	- Key Code: **O**

#### References

- er als a home pixel of the pixel of the pixel of the pixel of the pixel. The pixel of the pixel of the pixel o Airplane-Physics-in-Unity-2018
- en ing Kabupatèn Reference Kabupatèn Reference Kabupatèn Reference Kabupatèn Reference Kabupatèn Refer https://docs.unity.unity.unity.unity.unity.unity.unity.unity.unity.unity.unity.unity.unity.unity.unity.unity.u